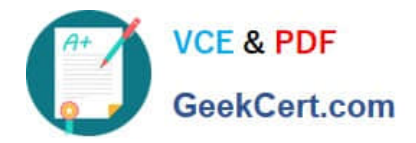

# **C9530-519Q&As**

IBM Certified Solution Implementer - API Connect V5.0.5

# **Pass IBM C9530-519 Exam with 100% Guarantee**

Free Download Real Questions & Answers **PDF** and **VCE** file from:

**https://www.geekcert.com/c9530-519.html**

100% Passing Guarantee 100% Money Back Assurance

Following Questions and Answers are all new published by IBM Official Exam Center

**C** Instant Download After Purchase

**83 100% Money Back Guarantee** 

- 365 Days Free Update
- 800,000+ Satisfied Customers

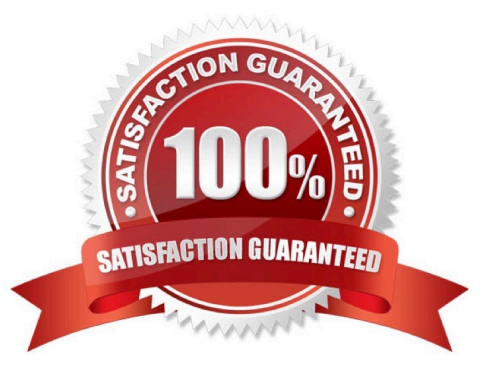

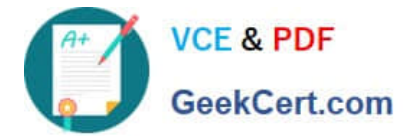

#### **QUESTION 1**

Which interactive analytics graph would show a developer a summary of the number of successful calls to APIs used by an application through Developer Portal?

- A. Latency graph
- B. Data usage graph
- C. Data points graph
- D. Success rate graph
- Correct Answer: D

Reference https://www.ibm.com/support/knowledgecenter/en/SSFS6T/com.ibm.apic.devportal.doc/ tapim\_portal\_analytics.html

#### **QUESTION 2**

When are the default API manager dashboards and visualizations added to the catalog?

- A. When an API is published
- B. When a Catalog is created
- C. Once a Catalog is published to Developer Portal
- D. Once the Developer Portal is enabled in the Catalog settings

Correct Answer: B

Reference https://www.ibm.com/support/knowledgecenter/en/SSFS6T/com.ibm.apic.apionprem.doc/ capim\_analytics\_analyticssyndication.html

#### **QUESTION 3**

Which of the following would be a valid use case for a bank to explore using IBM API Connect?

- A. Integrating with payment aggregators
- B. Providing digital statements to customers
- C. Improving fraud detection response times
- D. Securing file transfers between data centers

Correct Answer: A

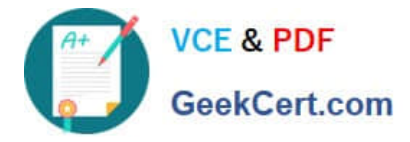

## **QUESTION 4**

What is used to create an API Gateway extension in IBM DataPower Gateway?

- A. Extension rule
- B. Transform rule
- C. Processing rule
- D. Transaction rule
- Correct Answer: B

## **QUESTION 5**

Which two options allow the creation and modification of APIs in IBM API Connect? (Select two.)

- A. API Manager
- B. API Designer
- C. GatewayScript
- D. Developer Portal
- E. Cloud Management Console
- Correct Answer: BC

[C9530-519 Study Guide](https://www.geekcert.com/c9530-519.html) [C9530-519 Exam Questions](https://www.geekcert.com/c9530-519.html) [C9530-519 Braindumps](https://www.geekcert.com/c9530-519.html)